MCM118 MCM118B

# Quick Start Guide

| Step A | Setup |
|--------|-------|
| Step B | Enjoy |

### What's in the Box?

You should find these items upon opening the box.

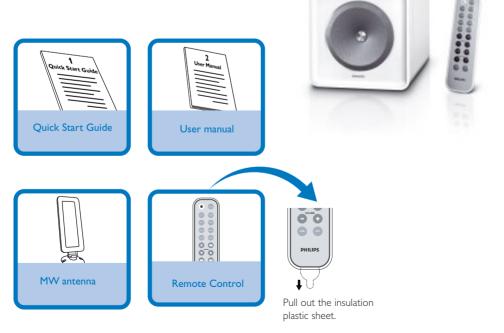

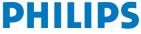

## Connection

- For radio reception, connect the supplied MW antenna to the MW aerial terminal.
- 2 Connect the speaker wires to the **SPEAKERS** terminals.
- **3** Connect the power cord of the system to the AC power outlet.

Тір

It is unnecessary to connect the FM pigtail antenna since it is fixed to the main unit.

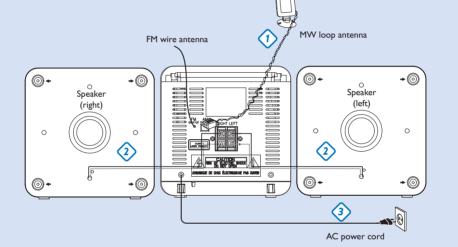

## Setting the clock

- 1 In standby mode, press **PROG/CLOCK** button. The clock digits for the hours flash.
- 2 Press | | | ) by to set the hours.
- **3** Press **PROG/CLOCK** again. The clock digits for the minutes flash.
- 4 Press | ◀◀ / ▶▶ | to set the minutes.
- 5 Press **PROG/CLOCK** to confirm the time.

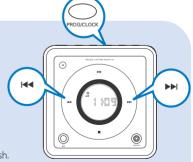

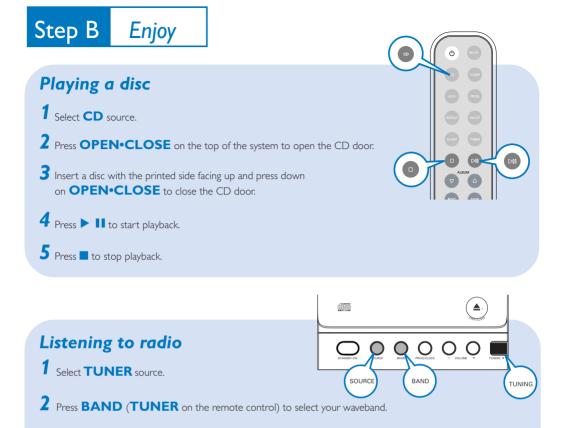

**3** Turn **TUNING** • to tune to a station.

#### Tip

Detailed playback features and additional functions are described in the accompanied owner's manual. Notes for the remote control: – First, select the source you wish to control by pressing one of the source select keys on the remote control (DISC or AUX, for example).

- Then select the desired function (  $\triangleright$ II,  $| \mathcal{A}, \triangleright|$  for example).

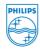

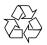

2006 © Koninklijie Philips Electronics N.V. All rights reserved. http://www.philips.com